# COLLECTION TOOL UCAS **STANDARDS DATA**

**UCAS** 

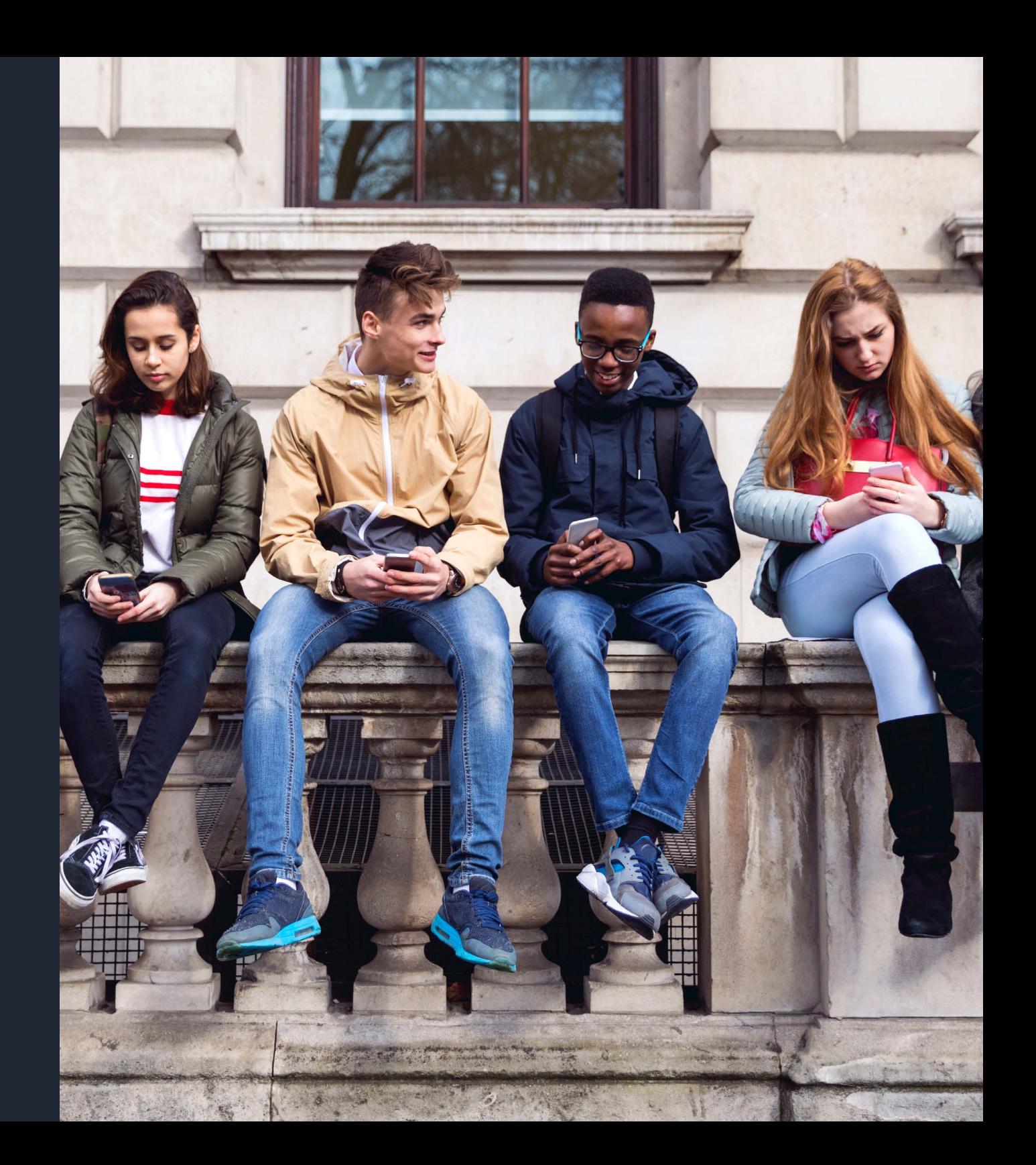

## **DATA STANDARDS: COLLECTION TOOL**

**UCAS has a responsibility to ensure that data used to assist applicants in making their higher education choices is clear, consistent, and accurate. This responsibility extends to the products and services we develop to assist providers in managing applications, and includes analysis carried out to inform government and other external bodies.**

These data standards relate specifically to the collection tool and describe the expectations for data entry and formatting and it is recommended that these data standards are read in conjunction with the Collection Tool Support Guide and other support materials.

These data standards are an important part of ensuring data quality and are in place to ensure applicants are not impeded when searching for and comparing courses.

In the instance that UCAS identifies any required changes to the data held in the collection tool, providers will usually, but not always, be informed of these requirements. For example, UCAS may carry out minor data correction activities, such as correcting typos.

By continuing to use UCAS' marketing services, providers give permission for UCAS to amend any information supplied.

#### **General data standards**

Course information will appear in the UCAS search and discover tools when the 'publish' flag is selected by the provider in the collection tool. Therefore, it is the responsibility of providers to check the content and quality of their courses data before they are published.

Please ensure any information inputted into the collection tool adheres to the following:

- ► British English must be used throughout.
- ‣ Welsh or Gaelic may be used in combination with an English translation.
- ► Entries must begin with a capital letter.
- ► Entries should not be written entirely in capital letters.
- ▶ Entries must refer directly to the associated course.
- ‣ Entries must not contain URLs only, or URLs with no other relevant information explaining the purpose of their inclusion.
- $\triangleright$  Acronyms must be written out in full the first time, then used with the acronym in brackets.
- ‣ Extra HTML formatting (e.g. bullet points) is not permitted, in order to ensure the information is presented in a consistent format across platforms.
- ▶ Bold formatting can be used in free text fields.

#### **Specific Data Standards**

Data validation is required to ensure consistency and quality of data. It quarantees that the individual characters provided are consistent with the expected characters of the system being used. Validations are necessary to ensure the consumption of the data by downstream products and services, both in our new estate and across our legacy products and services.

There are field-level validations that must be met by the data in order to publish and receive applications for a course. These include:

- ‣ Mandatory fields that must be completed, which are marked with an asterisk.
- ‣ Maximum character limits and error messages which are displayed throughout the collection tool.

### **GENERAL DATA STANDARDS**

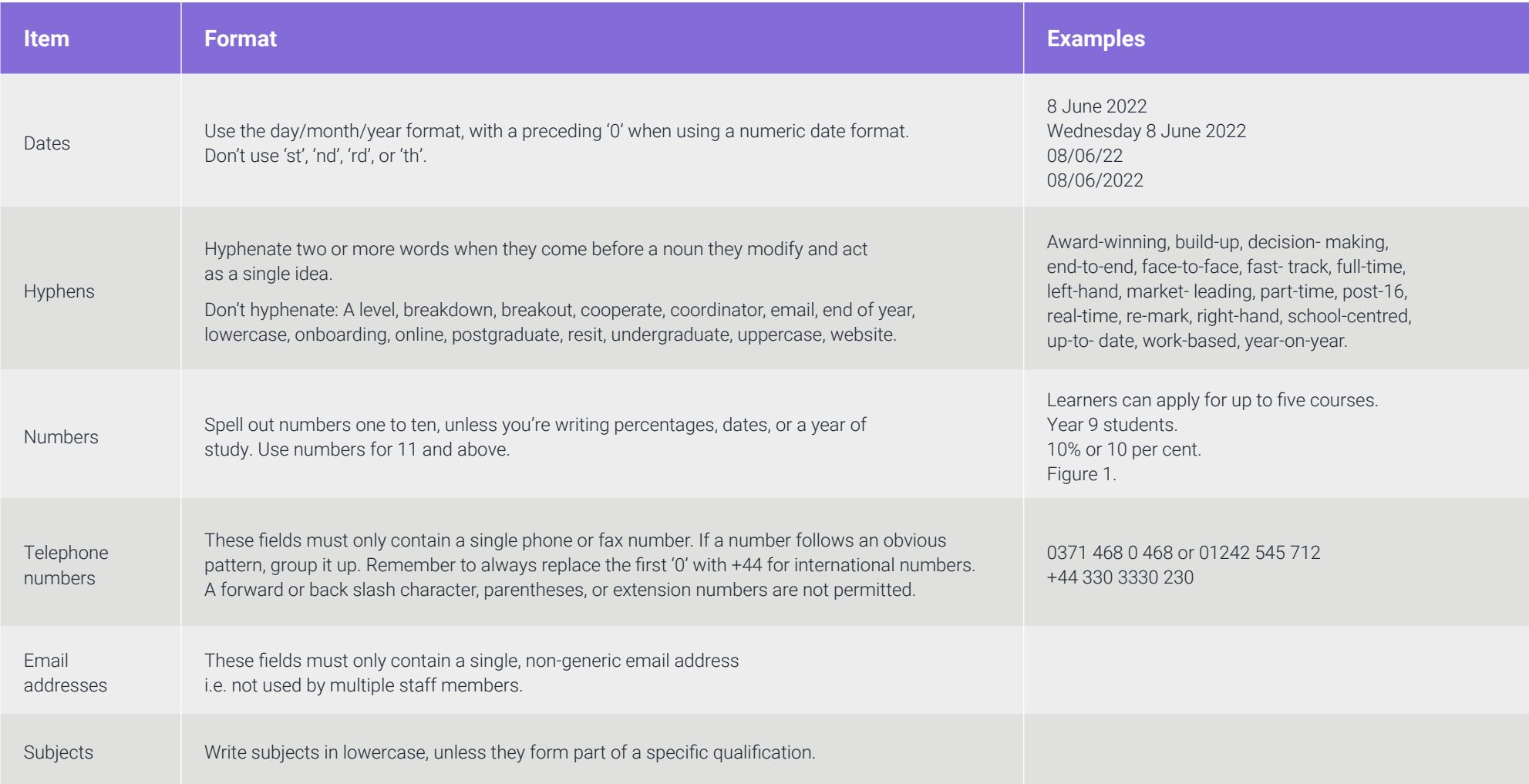

#### **GENERAL DATA STANDARDS**

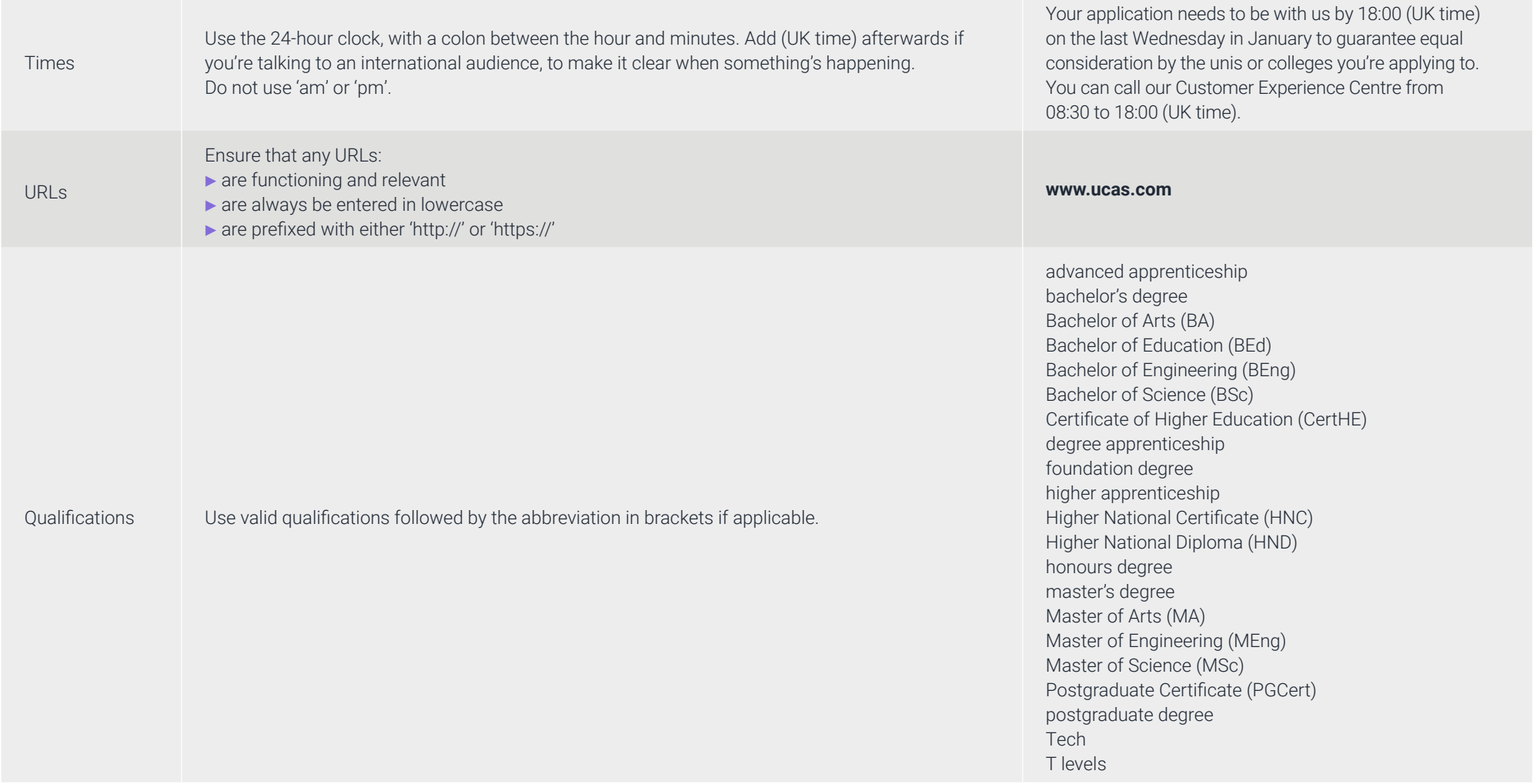

### **SPECIFIC DATA STANDARDS**

**The below table outlines the field-level validations that must be met by the data in order to publish and receive applications for a course:**

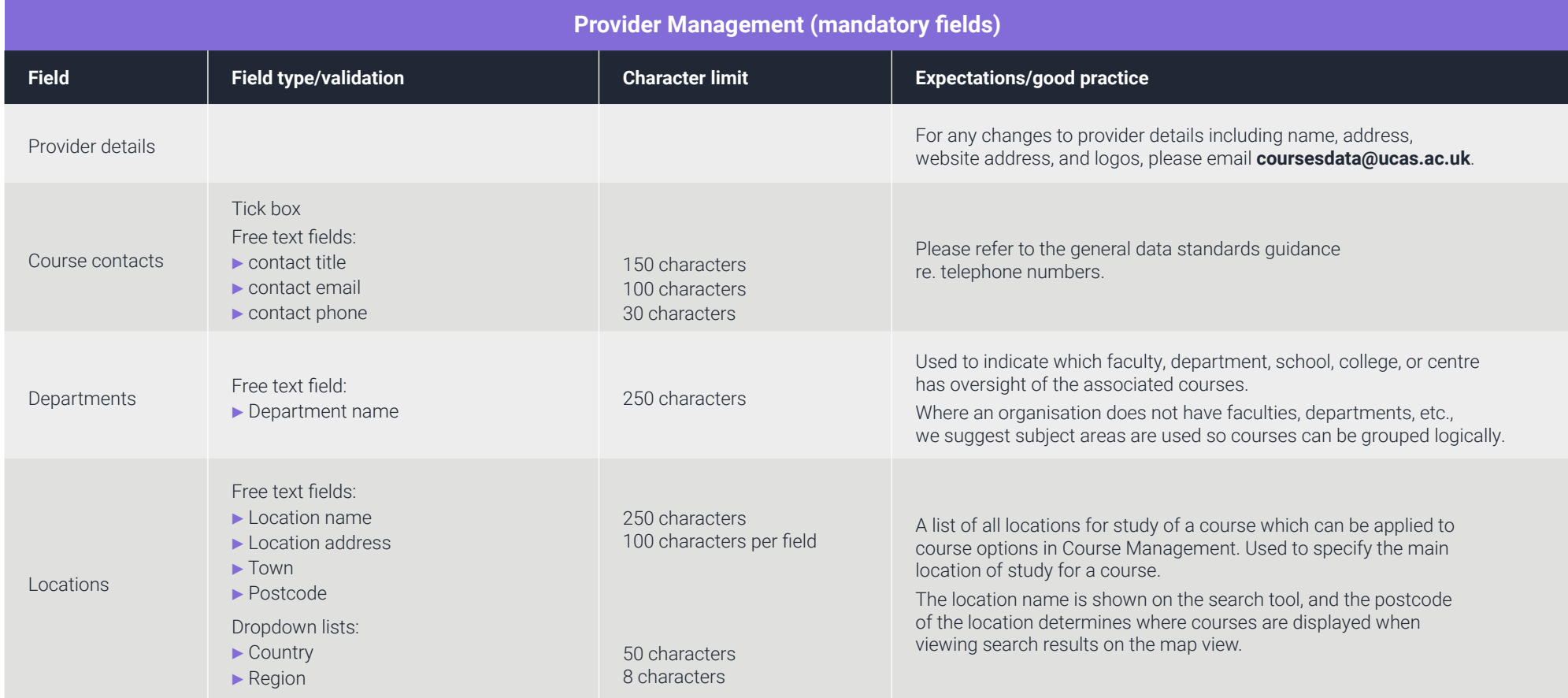

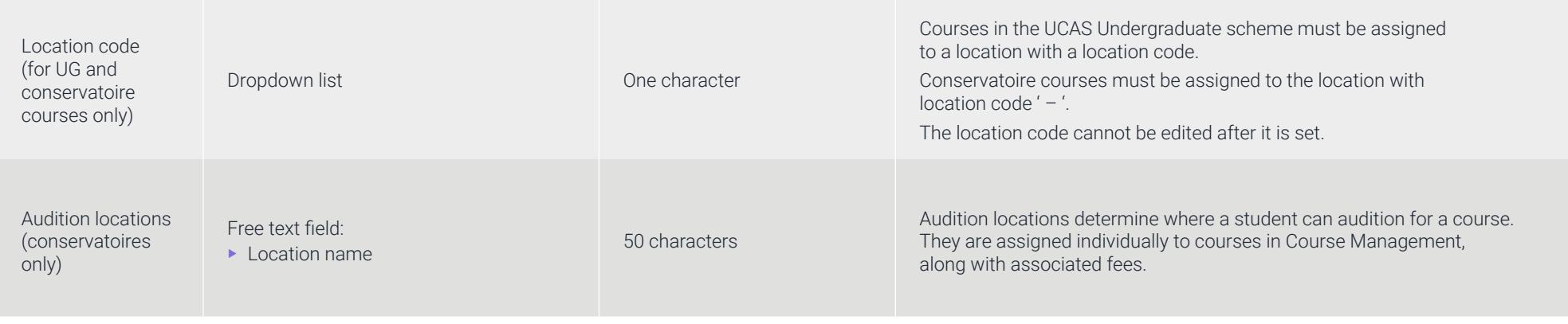

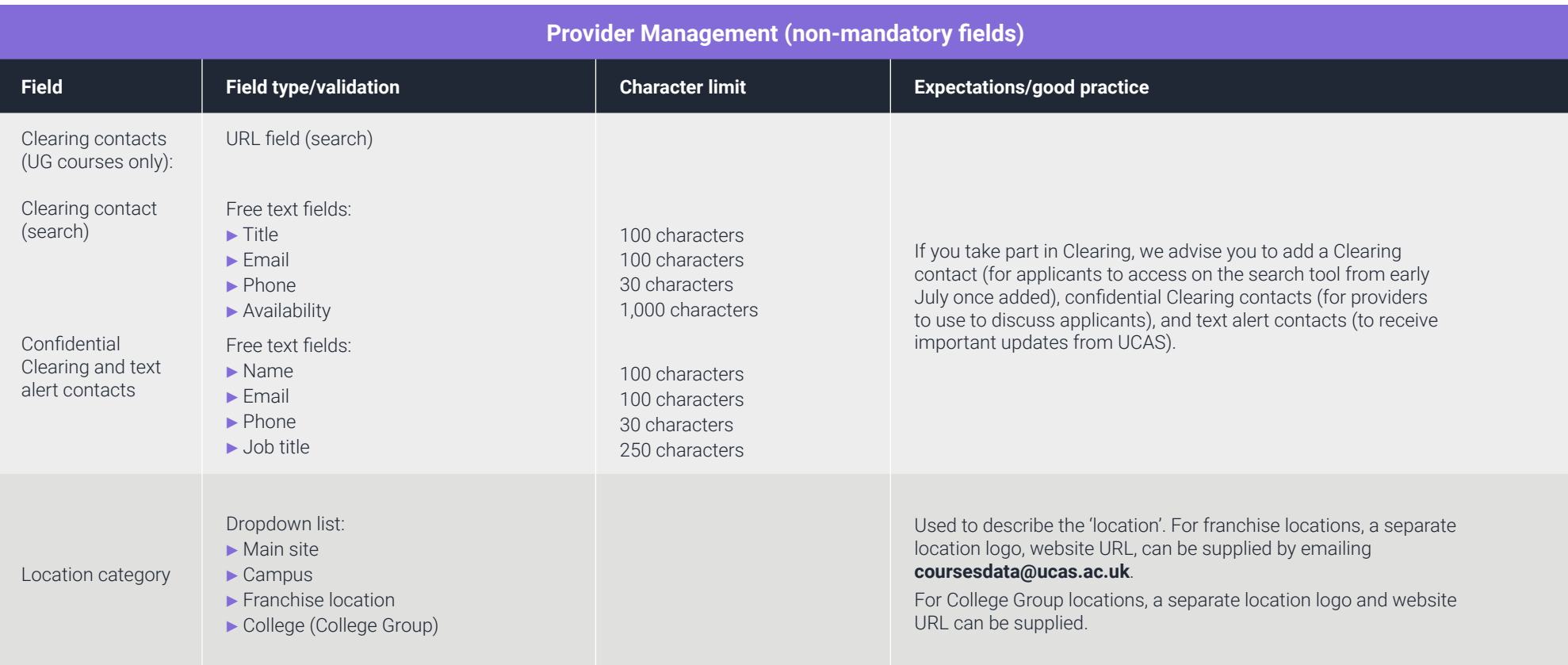

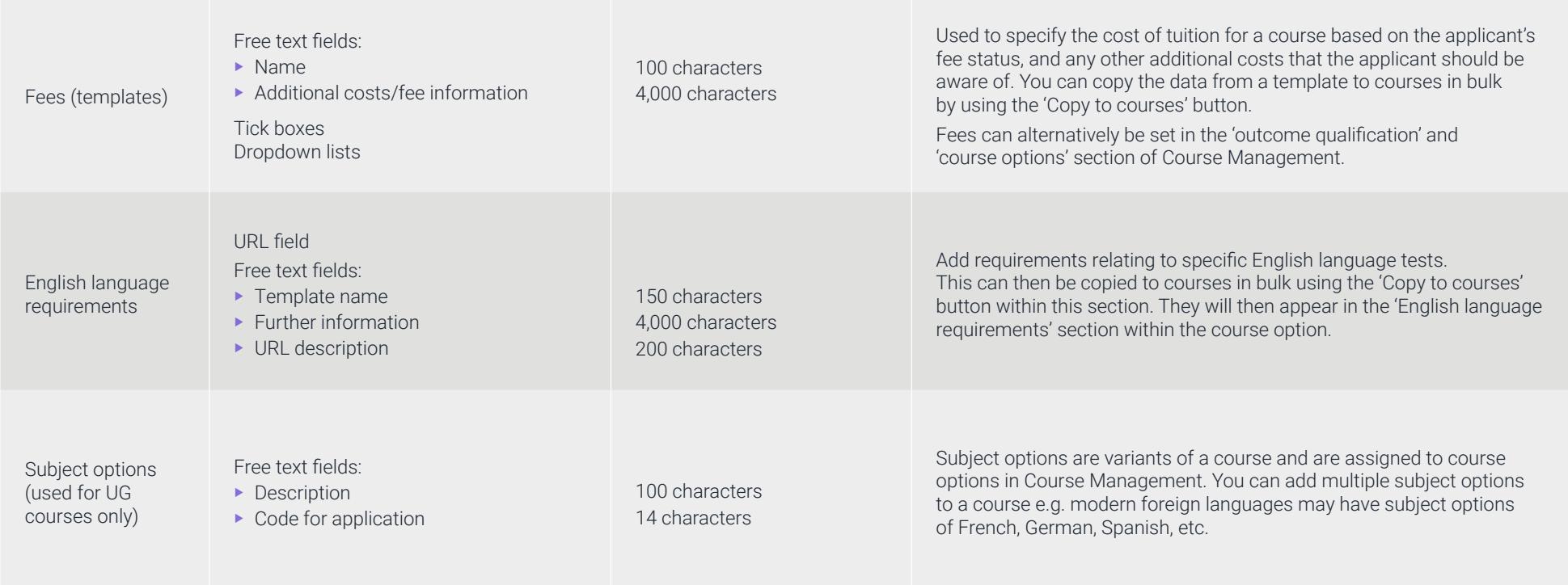

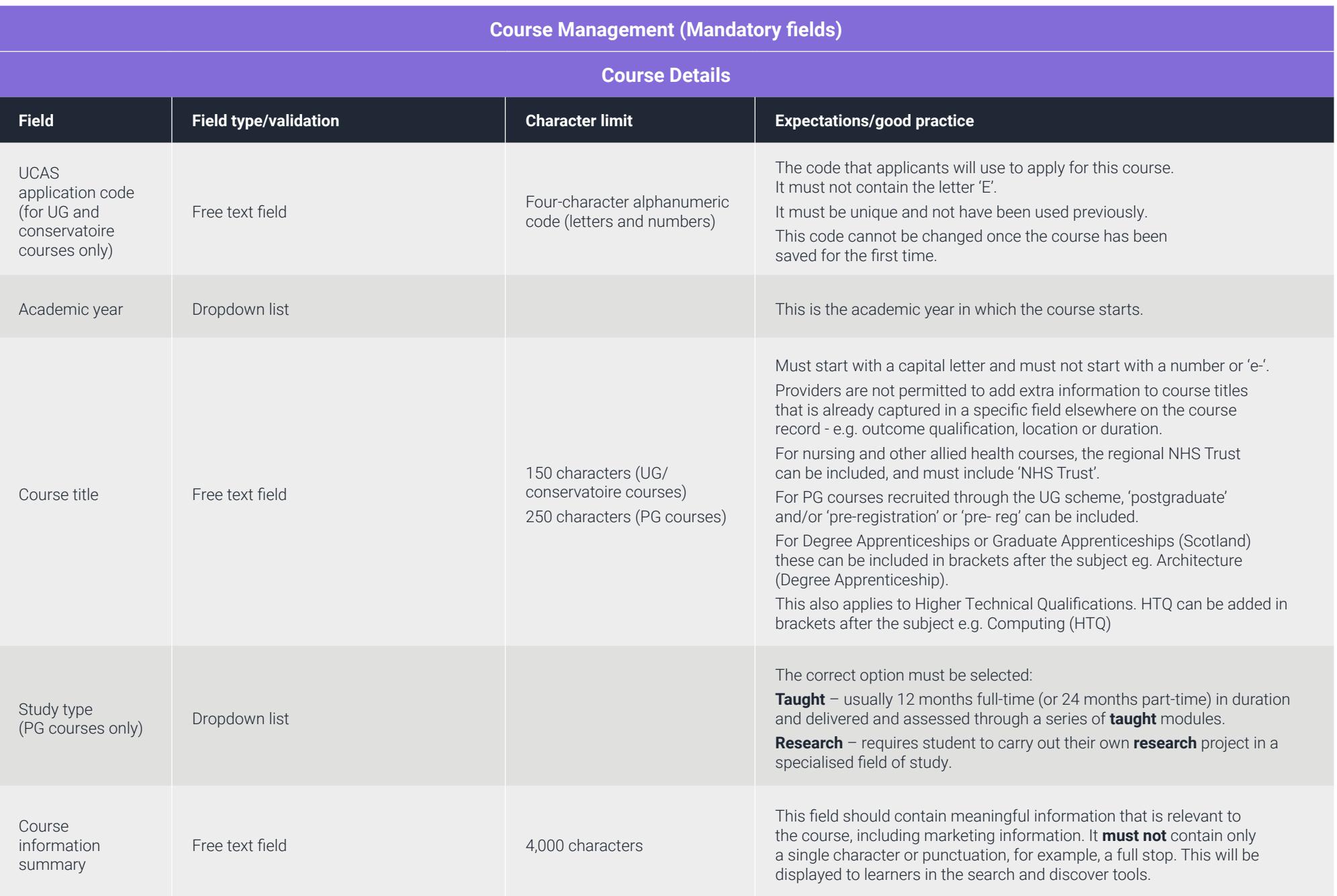

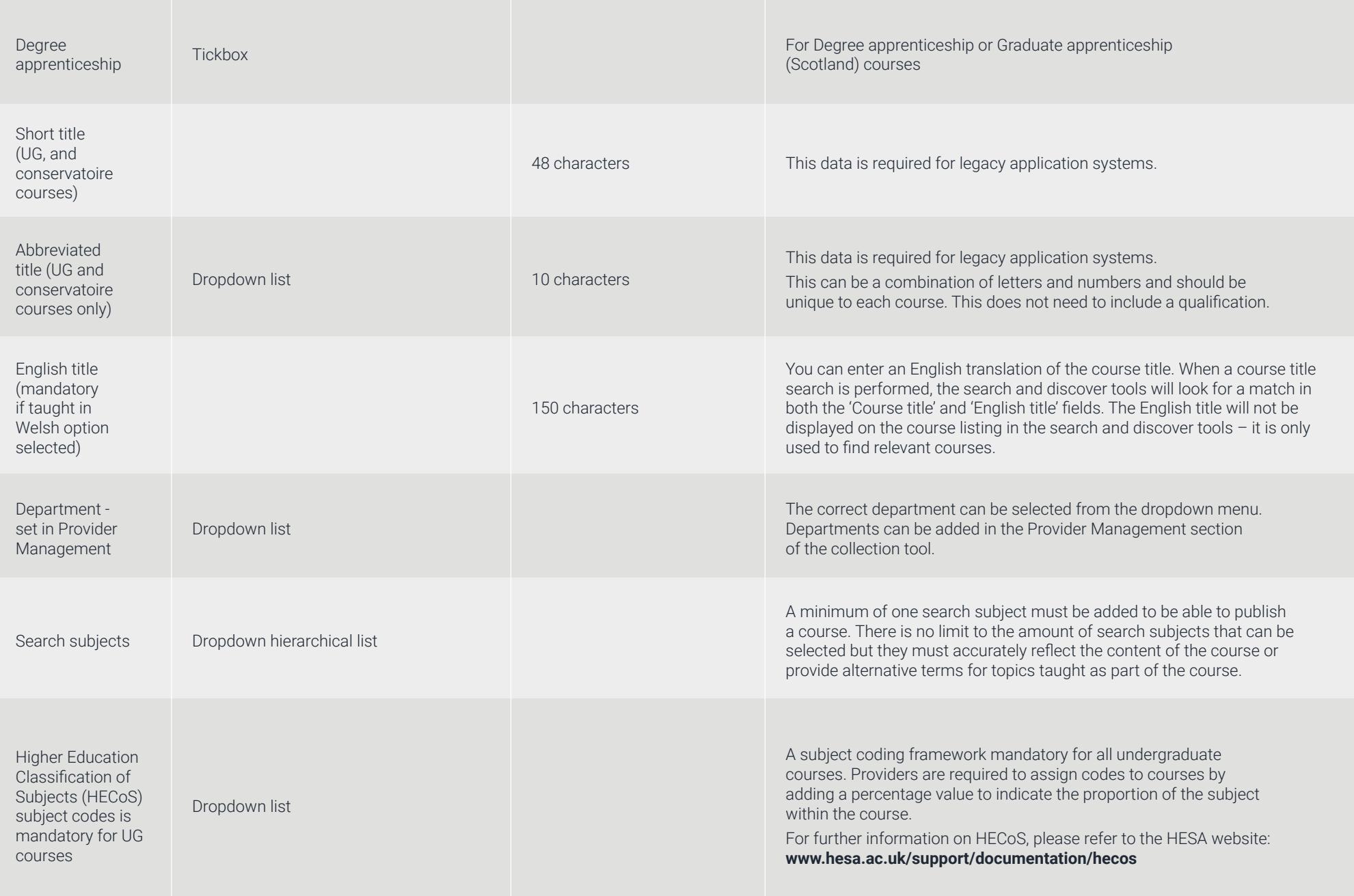

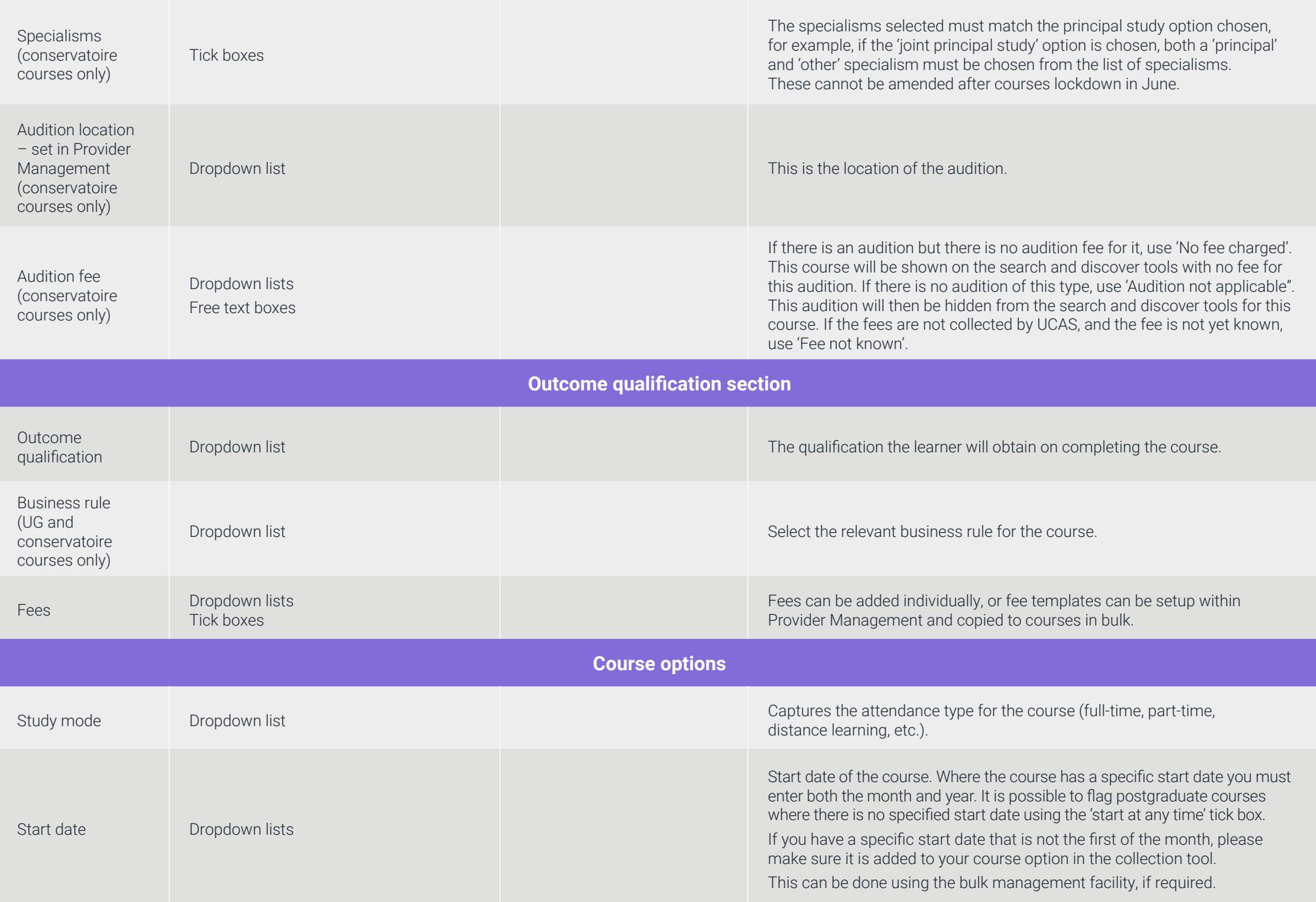

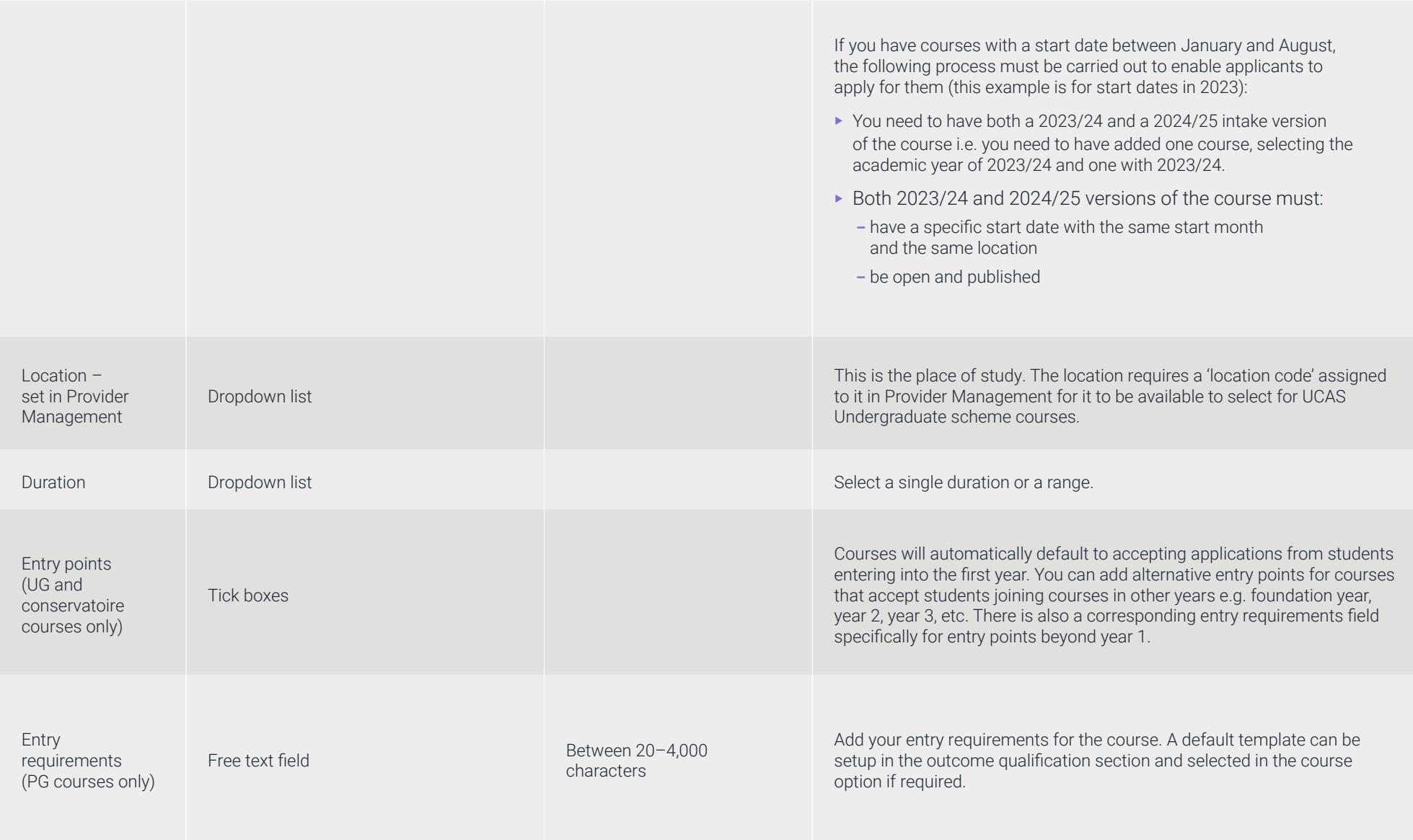

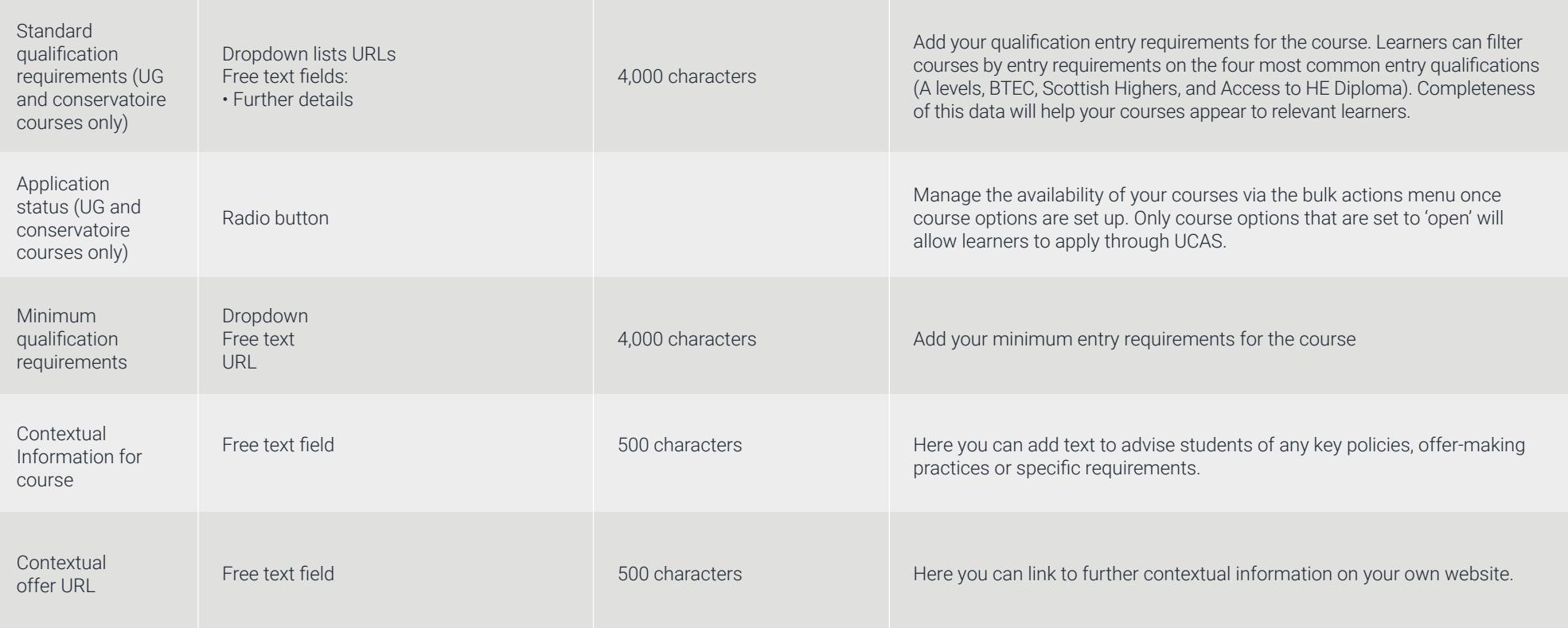

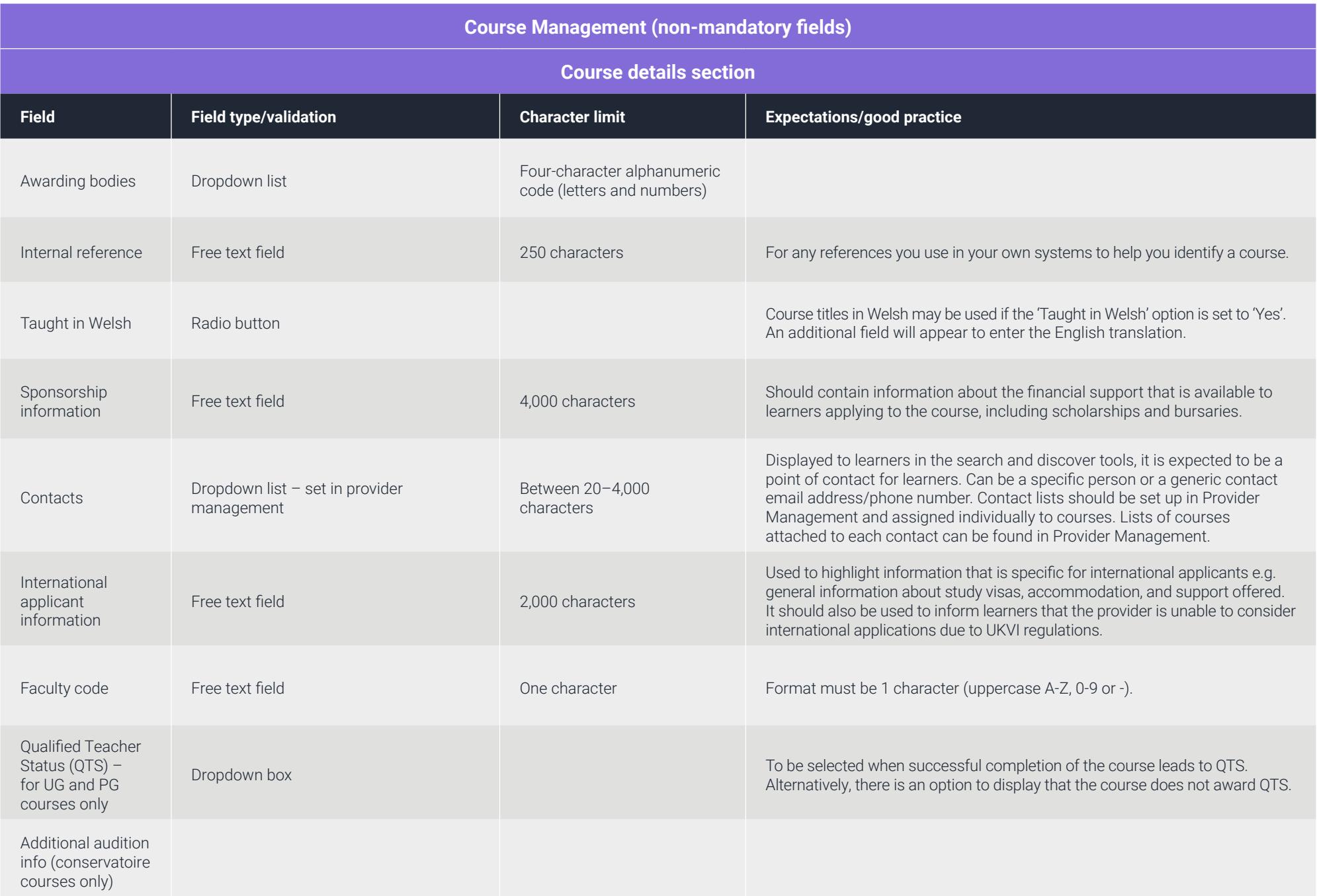

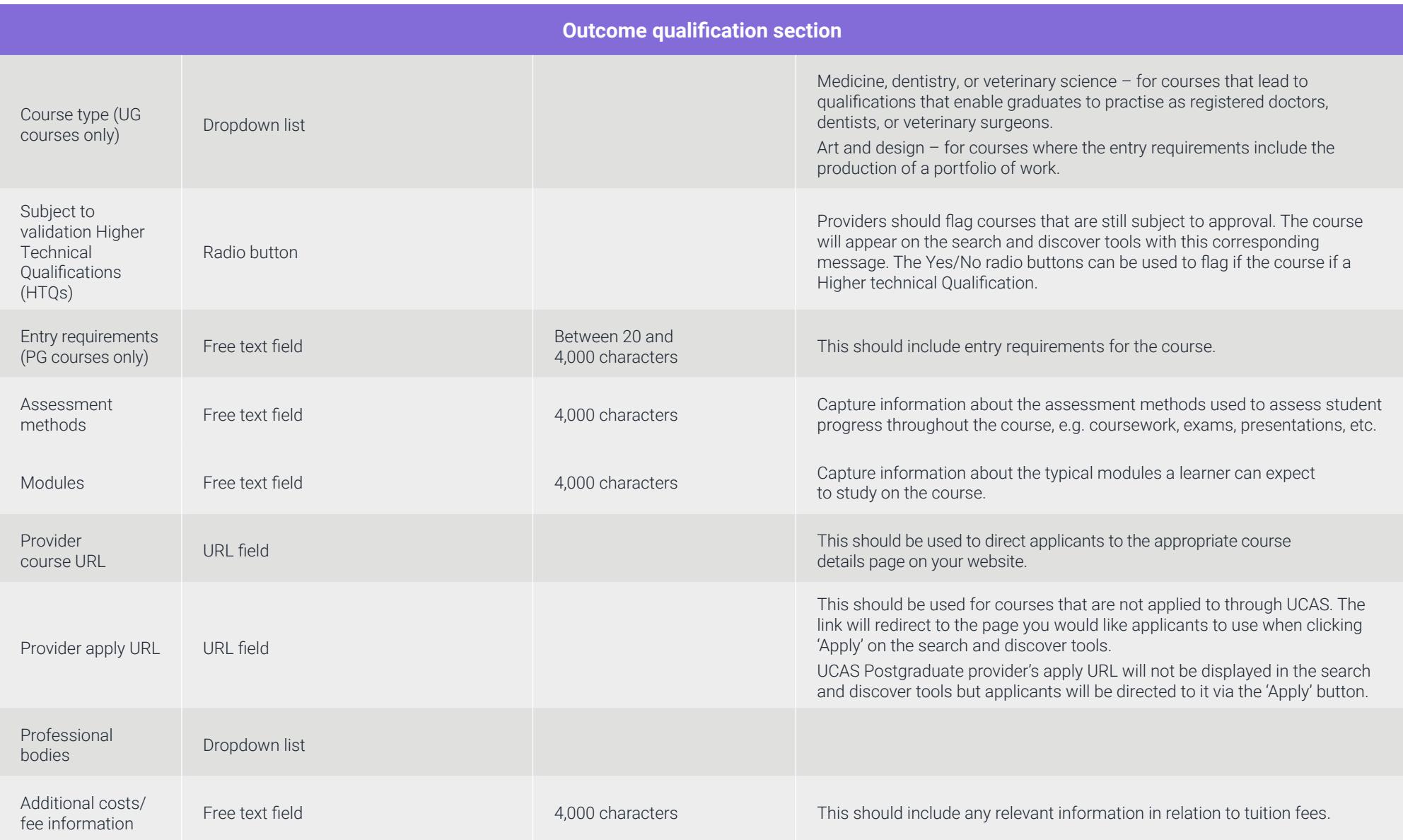

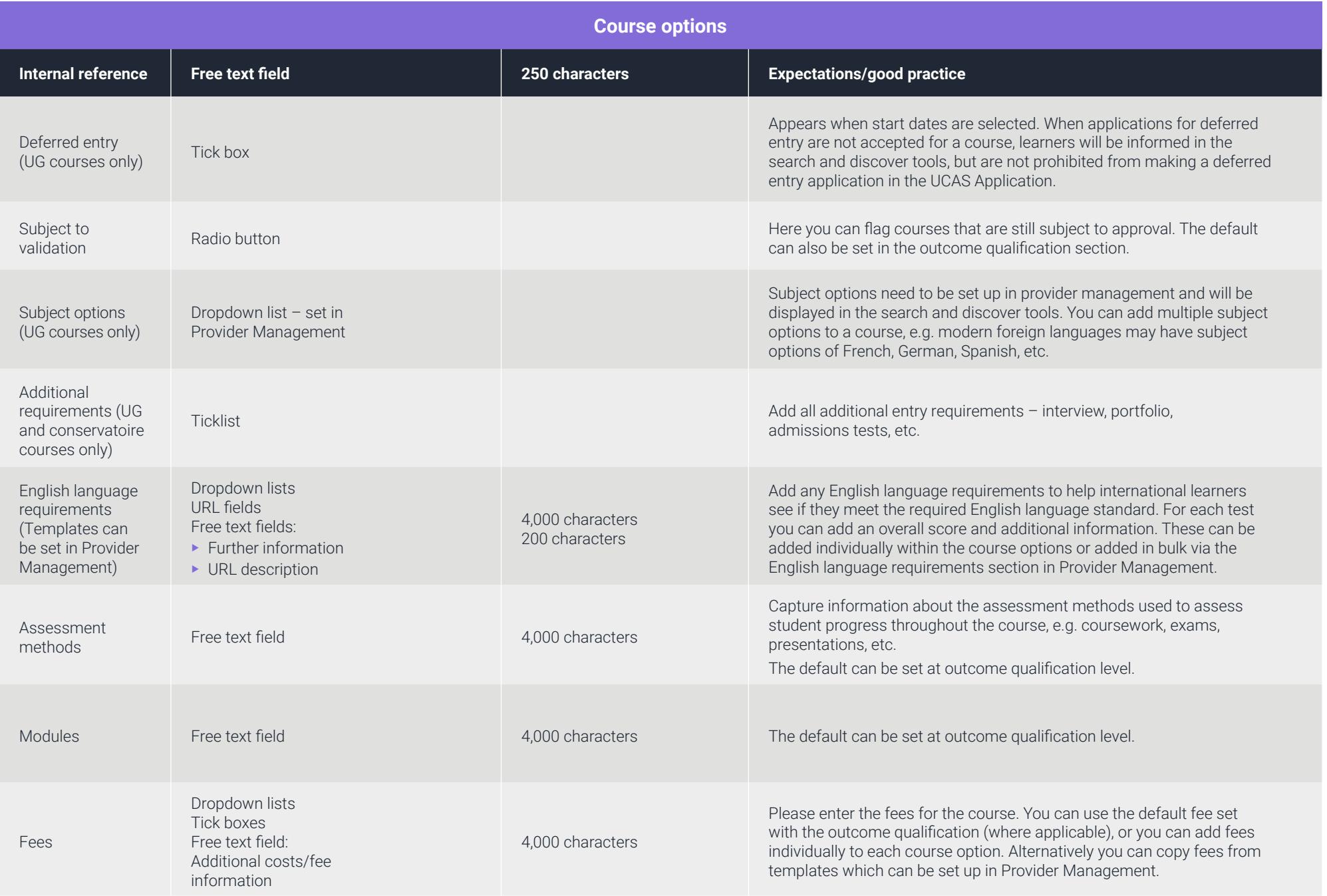

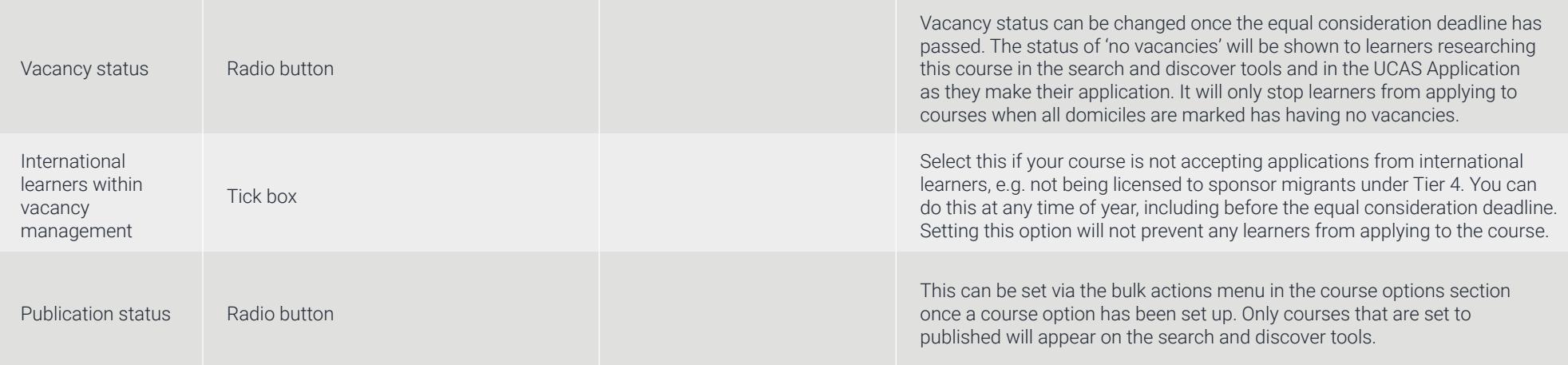

### **HELP AND SUPPORT**

**If there are any planned changes to provider details, such as name, address, website, or UKPRN, your Customer Success Team should be informed as soon as possible.**

If you require any further help or support with adding information to the collection tool, please contact the Data Collection Team on 01242 544864 or email **[coursesdata@ucas.ac.uk](mailto:coursesdata%40ucas.ac.uk?subject=)**. We also welcome any feedback in relation to information currently in the dropdown lists and information fields.

Useful resources developed to help providers use the collection tool can also be found via the **[collection tool help page](https://www.ucas.com/providers/services/our-products-and-systems/collection-tool-help)** on **[ucas.com](http://ucas.com)**.

**'Collection tool support' guide**

**'Rollover' guide**

**'Are your courses ready for Clearing in the collection tool?' guide**

**[Getting started in the collection tool e-module](https://pdp.ucas.com/)**

**[Rollover e-module](https://pdp.ucas.com/)**

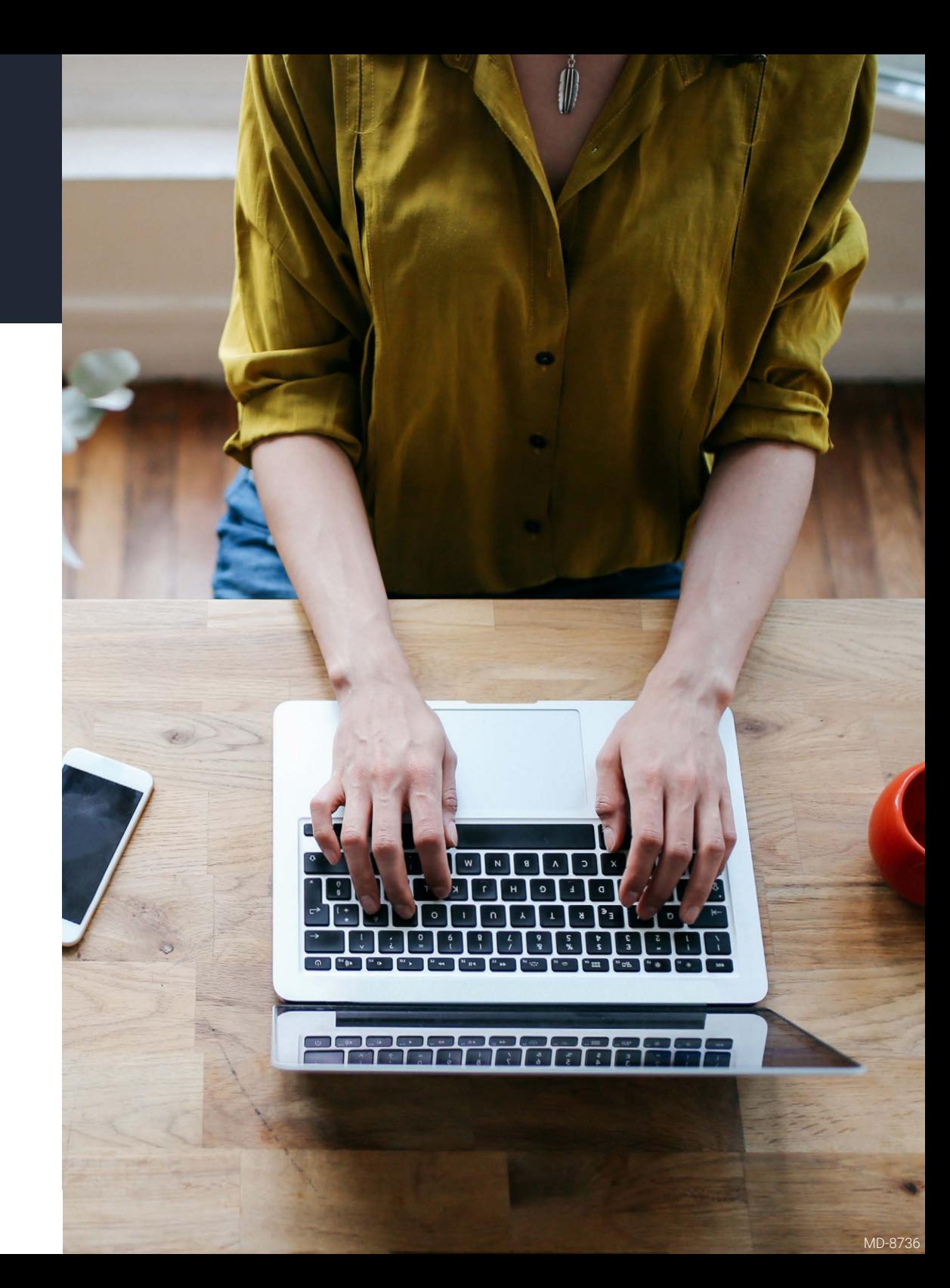